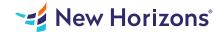

#### Adobe Acrobat Pro DC - Introduction

## Summary

Length: 8 hours Level: Foundational

Adobe Acrobat Pro DC puts the power of the Portable Document Format, literally, at your fingertips. By taking advantage of the functionality and features available in Acrobat, you will ensure the integrity of your documents regardless of who views them.

## **Learning Objectives**

In this course, you will create and work with PDF documents. You will:

Access information in a PDF document Create and save PDF documents Navigate content in a PDF document Modify PDF documents Review PDF documents Convert PDF documents

#### **Course Outline**

### 1. Accessing PDF Documents

Topic A- Open a PDF Document Topic B- Browse a PDF Document

## 2. Creating and Saving PDF Documents

Topic A- Create and Save a PDF Document from an Existing Document

Topic B- Create a PDF Document from a Web Page

Topic C- Combine Multiple PDF Documents

## 3. Navigating Content in a PDF Document

Topic A- Perform a Search in a PDF Document

Topic B- Search Multiple PDF Documents

Topic C- Work with Bookmarks

Topic D- Create Links and Buttons

## 4. Modifying PDF Documents

Topic A- Manipulate PDF Document Pages

Topic B- Edit Content in a PDF Document

Topic C- Add Page Elements

#### 5. Reviewing PDF Documents

Topic A- Add Comments and Markup

Topic B- Compare PDF Documents

Topic C- Initiate and Manage a Review

Topic D- Digitally Sign PDF Documents

#### 6. Converting PDF Files

Topic A- Reduce the File Size of a PDF Document

Topic B- Optimize PDF Files

Topic C- Convert and Reuse PDF Document Content

## **Audience**

This course is for individuals who are new to Adobe Acrobat Pro, but need to create and share PDF files and PDF portfolios. Students should have some experience using office productivity applications, such as word processor, a multimedia presentation application, or a spreadsheet application.

# **Prerequisites**

To ensure your success in this course, you should have basic experience with computers and exposure to Windows 8, as well as common productivity tools such as Microsoft Office Word & Microsoft Office PowerPoint.